## **Progetto S3 – Scenari di scuotimento in aree di interesse prioritario e/o strategico**

*Responsabili: Francesca Pacor (INGV-MI) e Marco Mucciarelli (Unibas)* 

## **TASK 6 – GUBBIO - DELIVERABLES D22-D23 SHAKING SCENARIOS INCLUDING SITE EFFECTS**

## **D23**

A cura di **UR1 –** *E. Fiorini* 

July 2007

## **GEOGRAPHYCAL INFORMATION SYSTEM**

This is an Esri@ArcMap project produced with version 9.0. The project stores *relative path names* to the source data. Just copy the folder *scenari* under any folder in your hard disk and you should be able to open it.

The GIS stores the ground shaking scenarios calculated at bedrock and on soft soil, the latter calculated by using the amplification function produced for the Gubbio basin. The GIS also includes the map of fundamental frequencies and the amplification map at 1HZ and 20 HZ. The original data are presented as point layers (e.g. noise measurements, pga in correspondence of the simulated sites), while interpolated values are represented as rasters in the ESRI grid format. Further the transfer functions for each station of the different transects and the layers of the 3D model are included.

Project data not strictly related with the ground shaking scenarios but important for the general development of the project are included under the heading *Project data.*  These include the location of borehole data for the geotechnical 30m model (see D21, section 2.1), the location of the two downholes S1 and S2 (D21, section 2.2) and the P velocity model (D21, section 4.3).

The project is so organised

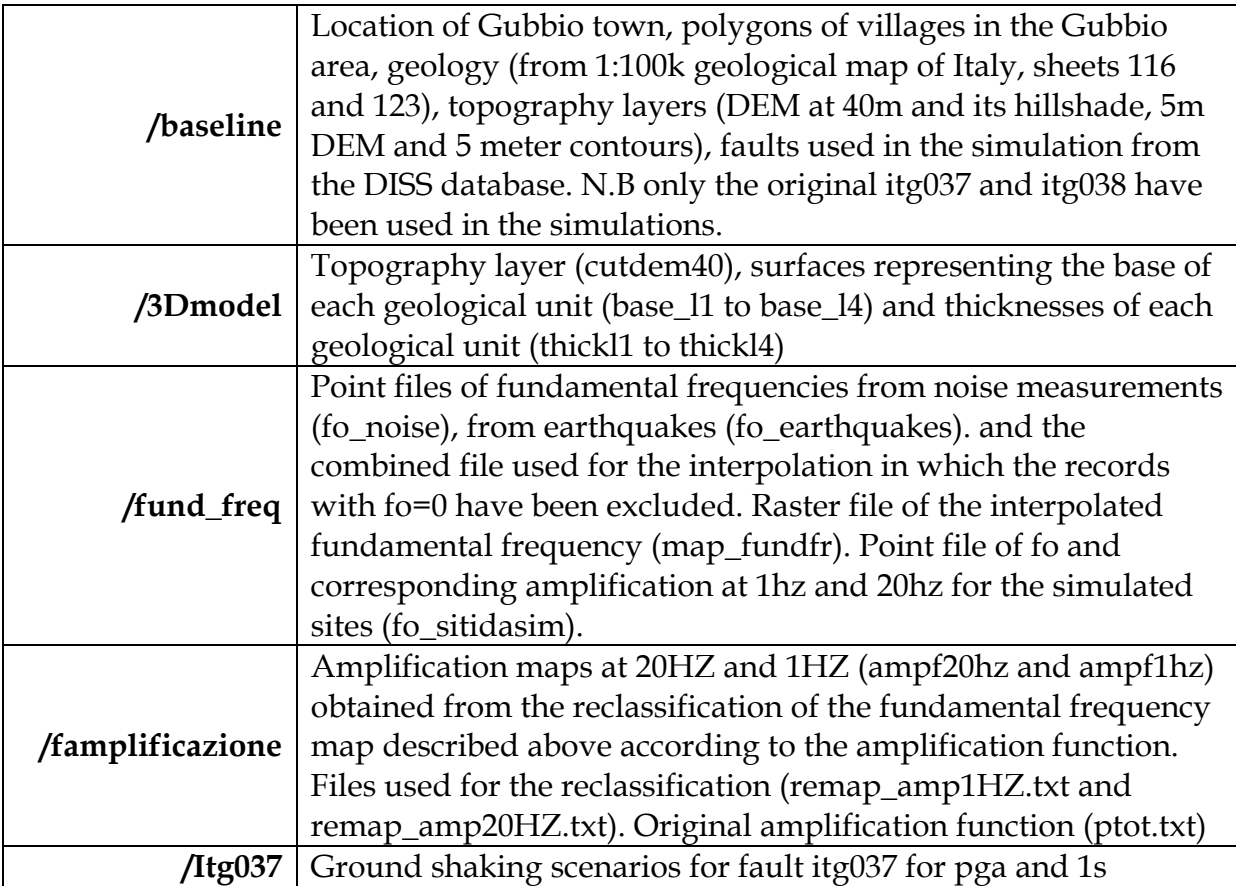

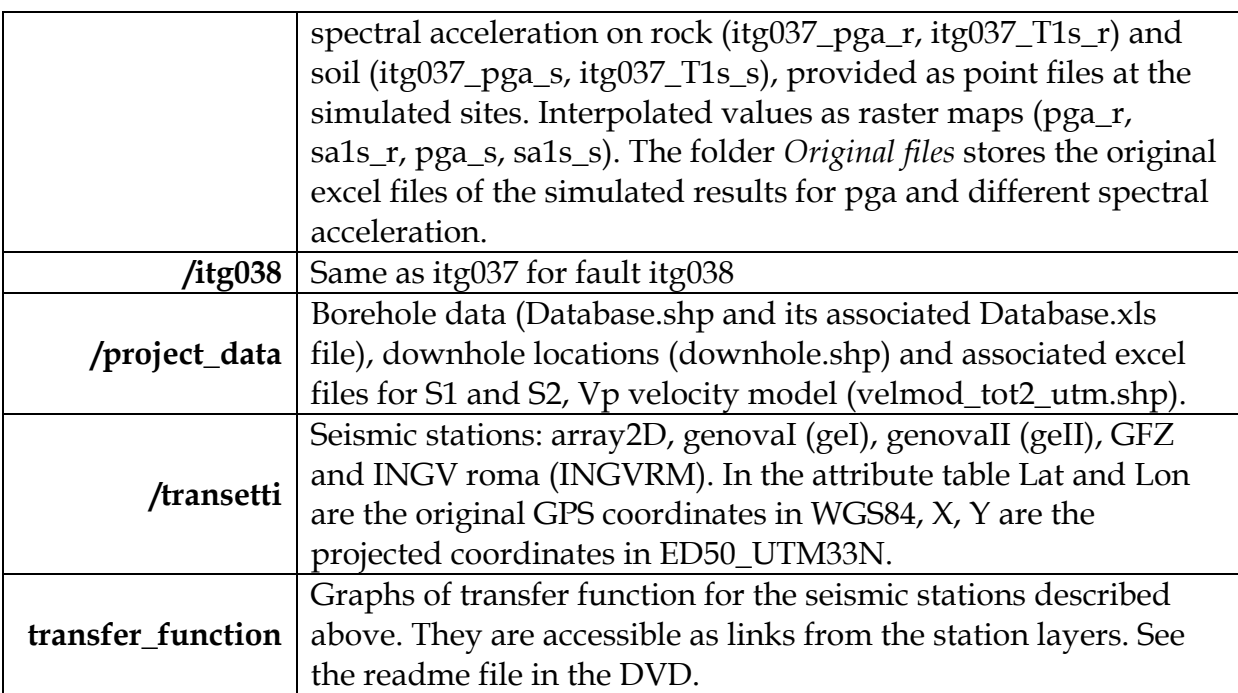